# skillsoft<sup>\*</sup> skillson.<br>global<br>knowledge...

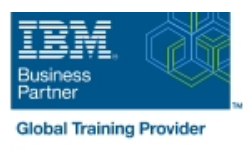

## **IBM Tivoli Netcool/OMNIbus 8.1 Administration and Maintenance**

**Cursusduur: 0 Dagen Cursuscode: TN035G Trainingsmethode: e-Learning**

#### Beschrijving:

This course (TN035G in Classroom, TOD91G in E-Learning SPVC) is designed for IBM Netcool/OMNIbus 8.1 advanced users and administrators. It includes hands-on lab exercises that are based on a distributed deployment of Netcool/OMNIbus. You start with two images with Netcool/OMNIbus installed and deployed in a high-availability configuration. You use this environment to explore advanced administration topics and deploy advanced features. Note that product installation is not covered in this class. Product installation is covered in Netcool/OMNIbus 8.1 Installation and Configuration (TN025G).

## Doelgroep:

This intermediate course is for Netcool/OMNIbus 8.1 administrators and advanced users.

#### Doelstelling:

- **Perform the major functions of the Netcool/OMNIbus Configure and implement Web GUI load balancing** Administrator utility
- Use both basic and advanced SQL
- $\blacksquare$  Configure and run probe integrations
- 
- 
- Customize Tivoli Common Reporting portal reports
- Configure core components and standard integration for SSL and<br>FIPS 140-2 compliance
- **Configure and use advanced probe functions** Implement and examine the ESF-based, multi-tiered architecture

#### Vereiste kennis en vaardigheden:

You should have:

**Linux operating system skills** Basic SQL knowledge Knowledge of LDAP is beneficial

You can also take:

**IBM Tivoli Netcool/OMNIbus 8.1 nstallation and Configuration** (TN025G)

## Cursusinhoud:

Introduction to Netcool/OMNIbus administration Web GUI administration Security

- 
- Stopping and starting components Tools, prompts, and menus Intervention Using SSL for client and server
- ■Backing up and restoring Maps and Maps communications and maps communications of the state of the state of the Maps communications of the state of the state of the state of the state of the state of the state of the stat
- 
- 

ObjectServer administration

- 
- Modifying the ObjectServer structure <br>■ User administration overview
- 

- 
- **Probe high availability reports**
- $\blacksquare$  Remote probe administration

- Basic SQL
- ObjectServer automations Web GUI high availability
- SQL code blocks
- 
- Temporal triggers Web GUI
- 
- ObjectServer procedures Cluster administration

#### Nadere informatie:

Neem voor nadere informatie of boekingen contact op met onze Customer Service Desk 030 - 60 89 444

info@globalknowledge.nl

[www.globalknowledge.com/nl-nl/](http://www.globalknowledge.com/nl-nl/)

Iepenhoeve 5, 3438 MR Nieuwegein

- line line line
	-
	-
	-
- Modifying behavior Basic dashboard creation
	- Web GUI administrative API Multitiered architectures

#### User administration **Disk Contract Contract Contract Contract Contract Contract Contract Contract Contract Contract Contract Contract Contract Contract Contract Contract Contract Contract Contract Contract Contract Contrac**

- 
- Creating ObjectServers 
ObjectServer user administration
	- **Web GUI user administration**
- Probes **Creating Web GUI startup pages**

**MIB Manager Customizing Tivoli Common Reporting** 

- **Overview**
- Automations **Framework Manager** 
	- $\blacksquare$  Modifying the data model

- Database triggers **Dashboard Application Services Hub** 
	-
- Signal triggers Setting up a load balanced cluster
	-

- Overview Tritters, view, and event grouping Netcool/OMNIbus security elements
	-
- **Applying maintenance Encryption and FIPS compliance Encryption and FIPS compliance**

- 
- ObjectServer structure line Deploying the architecture line Deploying the architecture